## **Web Console**

### Web Console

#### Deprecated

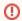

The web console module from Apache Camel distribution is deprecated and will be removed from Camel 2.16 onwards. Instead we encourage users to look at some of the alternative console projects, which some are listed in the bottom of this page.

The Camel Web Console is available from versions 2.0 onwards and provides a full access over a RESTful API to camel endpoints, messages and routes.

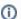

Camel 2.5 or better

The Web Console from Camel 2.5 onwards requires JDK 1.6 as minimum to run.

#### Download and Run the Console

Download the console from Maven Central at http://repo2.maven.org/maven2/org/apache/camel/camel-web-standalone/

Then from the command line type

```
java -jar camel-web-standalone-2.8.0.jar
```

You should now be able to point your browser at: http://localhost:8080/

#### Build and Run the Console

First get the latest Source then from the command line type

```
cd components/camel-web
mvn jetty:run
```

Then point your web browse at http://localhost:8080/

You should be able to do things like

- browse the available endpoints
- browse the messages on an endpoint if it is a BrowsableEndpoint
- send a message to an endpoint
- create new endpoints

#### **Running using Tomcat**

Available as of Camel 2.10

You can also run the web console from an embedded Apache Tomcat using

```
cd components/camel-web
mvn tomcat7:run
```

Then point your web browse at http://localhost:8080/

### Embedding web console in your own web application.

See these relevant discussions for more information (more information to come soon):

http://camel.465427.n5.nabble.com/Embedded-web-console-td478885.html

http://camel.465427.n5.nabble.com/example-app-to-embed-camel-web-console-td4512075.html

#### **REST API**

Camel comes with a full RESTful API for interacting with the Camel context, the available endpoints and routes. You can browse details of the running API via http://localhost:8080/api

The web application uses mostly the same URIs for the HTML representation of a resource (e.g. /endpoints) as the JSON and XML representations. To help rendering the different representations in your browser you can append .xml, .html, .json or even .dot to URLs.

For example viewing these URLs are equivalent

| URL                                  | Same as                                           |
|--------------------------------------|---------------------------------------------------|
| http://localhost:8080/endpoints.xml  |                                                   |
|                                      | http://localhost:8080/endpoints                   |
|                                      | with Accept header of text/xml or application/xml |
| http://localhost:8080/endpoints.json |                                                   |
|                                      | http://localhost:8080/endpoints                   |
|                                      | with Accept header of application/json            |
| http://localhost:8080/routes.dot     |                                                   |
|                                      | http://localhost:8080/routes                      |
|                                      | with Accept header of text/vnd.graphviz           |

For more details try viewing the API documentation in your local Camel instance

# Route Viewing and Editing through Web Console

Web Console provide route viewing and editing functionality. You can view your route via <a href="http://localhost:8080/routes/yourRouteld">http://localhost:8080/routes/yourRouteld</a> and it default present the route in XML.

Camel uses JAXB to process the XML route definitions.

### **External Web Consoles**

There are a number of external web consoles for Apache Camel in separate open source projects:

| External<br>Project | Description                                                                                                    |
|---------------------|----------------------------------------------------------------------------------------------------|
| hawtio              | hawtio is an open source HTML5 web application for visualising, managing, tracing and debugging Camel routes & endpoints, ActiveMQ brokers, JMX, OSGi and logging. |
| CamelWatch          | A web app for monitoring Camel applications.                                                                                                    |
| RHQ                 | RHQ is an open source operational monitoring tool which has support for Apache Camel (along with other Apache projects like Tomcat, httpd, ActiveMQ etc)           |